# **Chronos Optimizer**

for Audio Equipment

**User Manual** 

#### Introduction

When Chronos Optimizer is activated, it has a profound impact on music reproduction through audio systems. The entire process, from electrical signal production to the culmination of acoustic wave vibrations in the room, can be significantly optimized. This optimization results in noticeable noise reduction, increased music information, enhanced audio system stability, and the natural optimization of audio equipment functionality. For instance, the audio system can amplify higher volume sound without overloading; maintaining clarity and preserving the integrity of low-frequency sound even at the softest volume.

When listening, the sound not only becomes clearer, purer, and more powerful, but the enhancements in density and low-frequency quality yield discernible improvements. As the sound is meticulously restructured and harmonized, common issues such as reflection, diffusion, and even challenging problems like standing waves and bloated bass can be promptly eradicated. Consequently, a stereo audio system need only fulfill basic requirements for speaker placement, yet it will unveil an extraordinary seethrough soundstage.

#### Basic Usage

Chronos Optimizer could enhance your audio system even if no power is supplied to it. The mere placement of Chronos Optimizer within the living space(, in where your Hi-End audio system is set up), — whether within an enclosed and roomy exhibition hall, a personal listening room, or the interior of an automobile — is all that Chronos Optimizer requisites.

In normal circumstance, once Chronos Optimizer is situated within the living space(, in where the audio system is set up), users can discern the obvious optimizing effects in less than a minute.

Besides, when using Chronos Optimizer, the longer you listen, the more you can appreciate the improvement effect.

## Advanced Usage

Some users may aspire to expeditiously embrace the most profound optimizing effects.

Users can utilize a smartphone charger to supply power to Chronos Optimizer, thereby achieving this objective. Simply insert the USB Type–A interface of Chronos Optimizer into a smartphone charger equipped with a USB Type–A slot, then plug the charger into a power outlet within the same living space as the audio system. This could supply power to Chronos Optimizer, accelerating the optimization process.

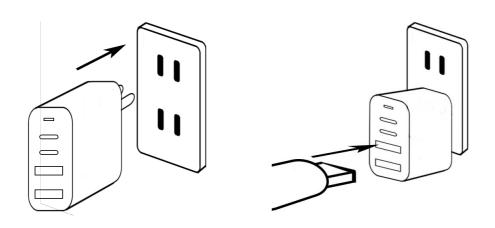

\*As the availability of charger may vary across regions, kindly seek the counsel of our authorized dealers and local agents to acquire the optimal solution.

#### Basic instructions for how to use

When using Chronos Optimizer, it exhibits a distinct characteristic that differentiate it from the familiar usage we've known in the past:

"Single living space" is the area where Chronos can have an impact on the audio equipment

For example, whether it be a roomy exhibition hall spans nearly a hundred square meters, an individual space within a building, or even an automobile, once Chronos Optimizer is placed in the same area as the audio equipment is set up, Chronos Optimizer exerts its influence on that audio equipment.

It also means that once Chronos Optimizer is placed in the same enclosed space as the audio equipment is set up, no matter the distance from the audio equipment that users place Chronos Optimizer, and regardless of whether Chronos Optimizer is positioned in front of or behind the speakers, eventually the optimizing effect will be the same.

Besides, Chronos can be used on both analog and digital audio systems. Chronos Optimizer primarily has impact on electronic signals and acoustic wave vibrations, so it is not restricted by different audio equipment, music type, etc.

Put simply, the only important thing users have to remember is that Chronos Optimizer works best when it's in the same space as users' audio system setup. If users take Chronos Optimizer out of the listening room and close the door, it can no longer optimize the audio system inside the listening room.

### Precautions when using Chronos Optimizer

Use the following guidelines to help protect your Chronos Optimizer from potential damage:

- 1. Do not insert Chronos into any electronic device with electronic computer capabilities (e.g., desktop computers, laptops, NAS servers, projectors, car computers,... etc.), in order to completely prevent any form of hardware read or write, which may destroy the integrity of its effects.
- 2. The Chronos Optimizer should not be exposed to strong magnetic fields such as those generated by Neodymium magnet, Alnico magnets, Samarium Cobalt magnets.

## Nirvana Audio Co., Ltd.

https://www.nirvana-audio.com/en

4th Floor, No. 665, Bannan Road Zhonghe District, New Taipei City Taiwan (ROC)

ZIP Codes: 23557

Phone: (+886)-2-8221-8989

E-mail: support@nirvana-audio.com